### **COLOR LCD MONITOR**

LCM-T159A/S

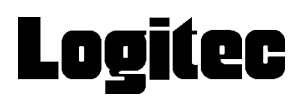

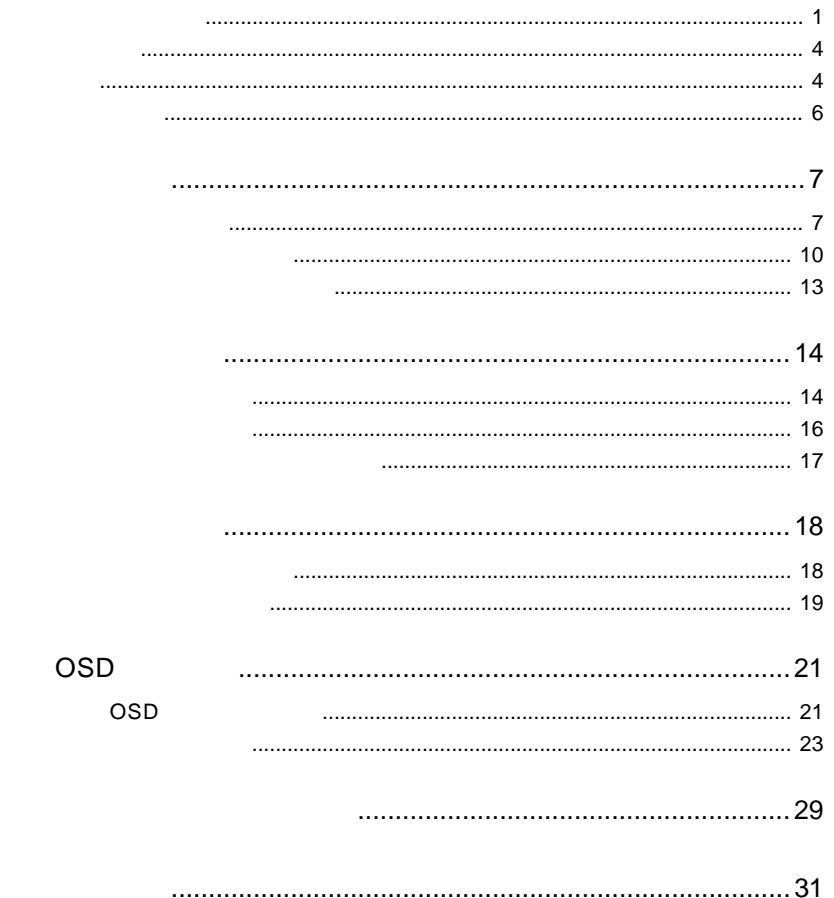

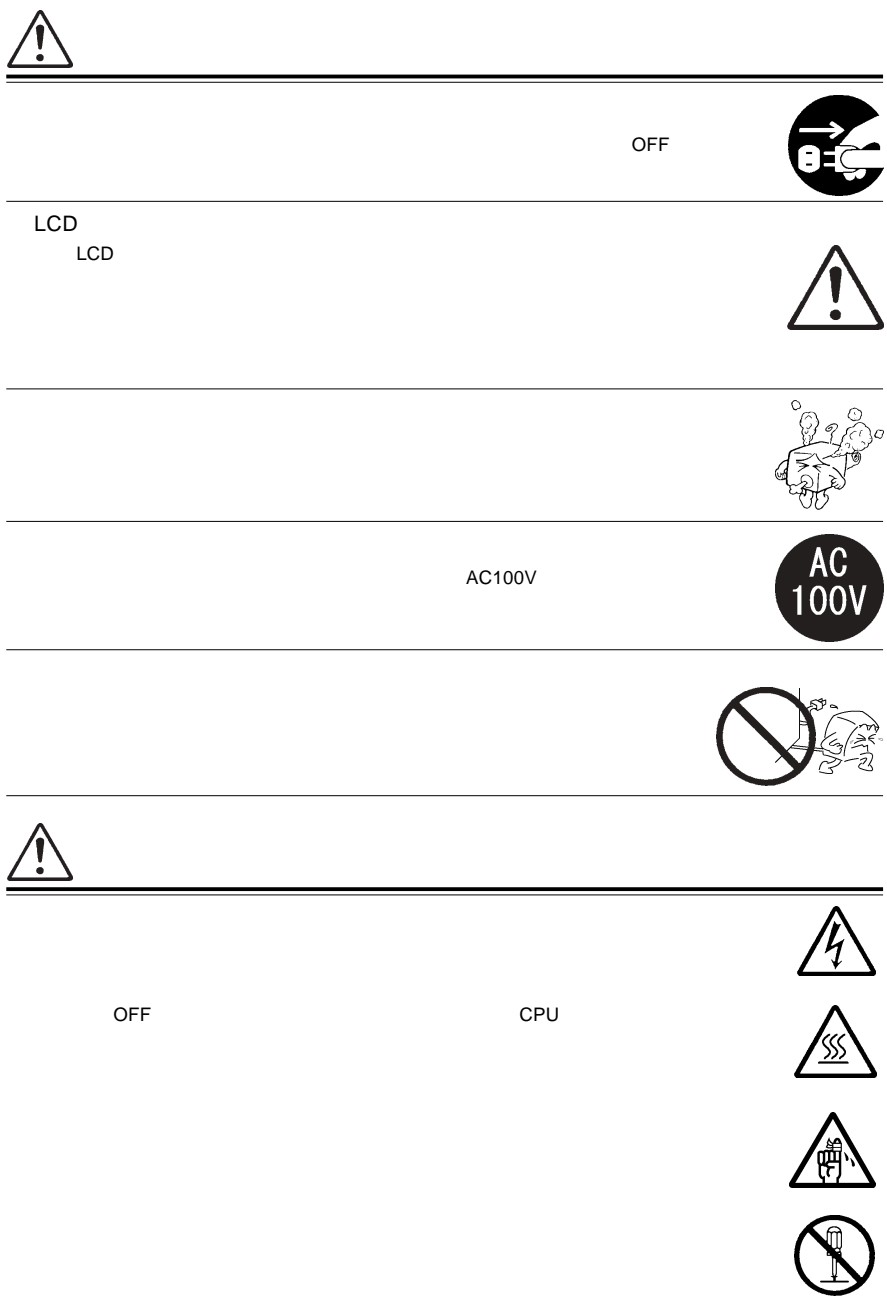

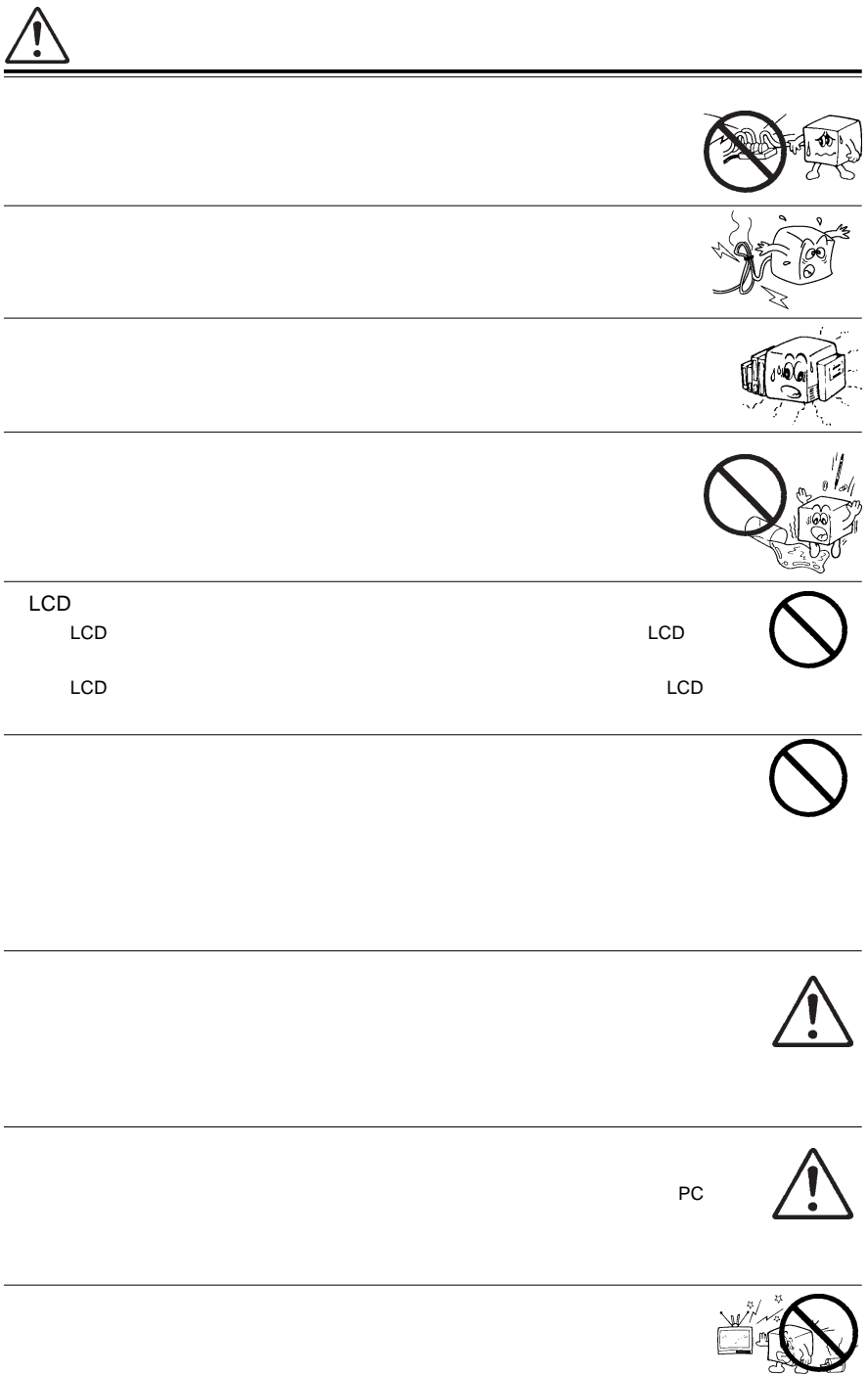

### $1.2.3.4.5$

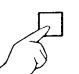

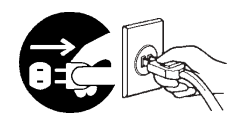

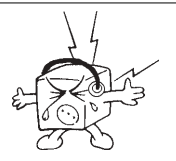

 $CRT$ 

MS®-DOS Windows® Microsoft Corporation  $Macintosh^*$   $Mac^*$  OS

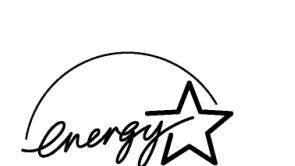

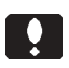

液晶モニタは膨大な数の薄膜トランジスタ(TFT)で構成されていま

すが、これは TFT が、これは スパース これは スパース これは

**VCCI** 

 $\overline{V}$ CCI $\overline{V}$ 

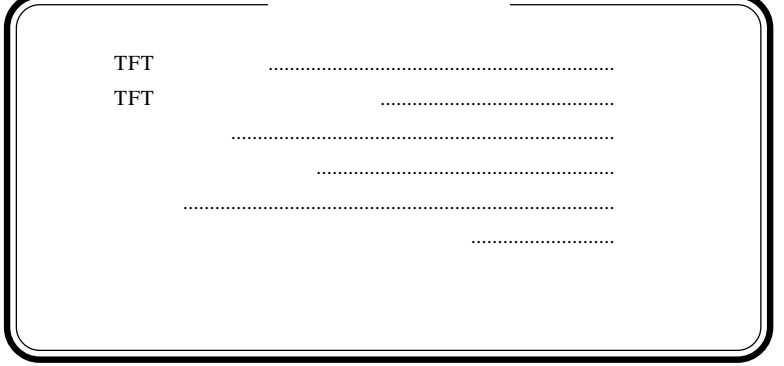

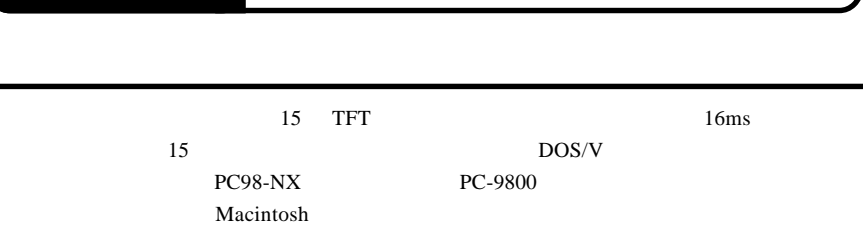

 $LED$ 

### VESA

 $1677$   $1024 \times 768$ 

には、1999年には、1999年には、1999年には、1999年には、1999年には、1999年には、1999年には、1999年には、1999年には、1999年には、1999年には、1999年には、1

OSD On

Screen Display Menu

DCC 1/2B $\&$ OS extensive operation of the set of the set of the set of the set of the set of the set of the set of the set of the set of the set of the set of the set of the set of the set of the set of the set of the set of the set o

○上方向65°、下方向85°、左右85° CR 5 の広視野角に加え、450:1  $16\text{ms}$ 

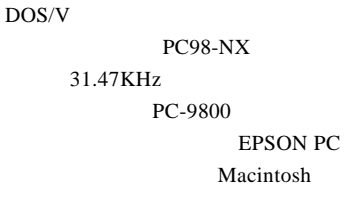

D-sub15 RGB  $(*1)$ OS SOS

 $*1$   $16$ 

98MATE 98FELLOW PC-9800 EPSON PC  $31.47KHz$ 

31.47KHz

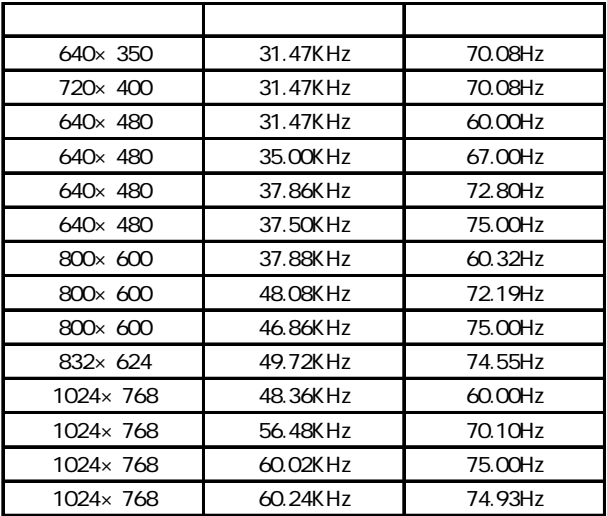

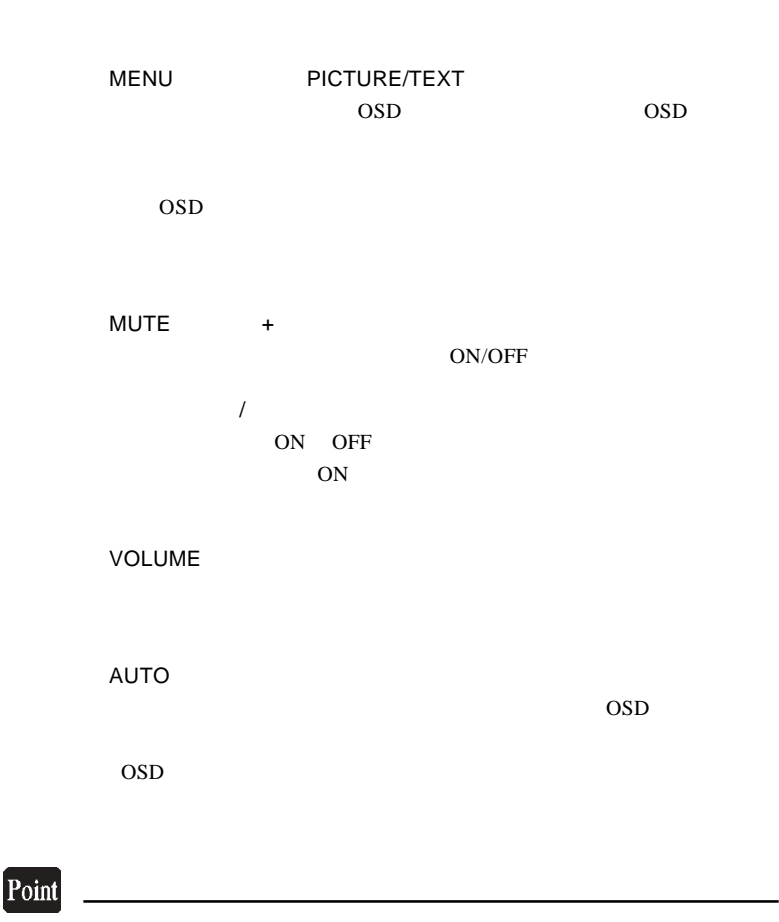

 $1W+1W$ 

 $\overline{OSD}$ 

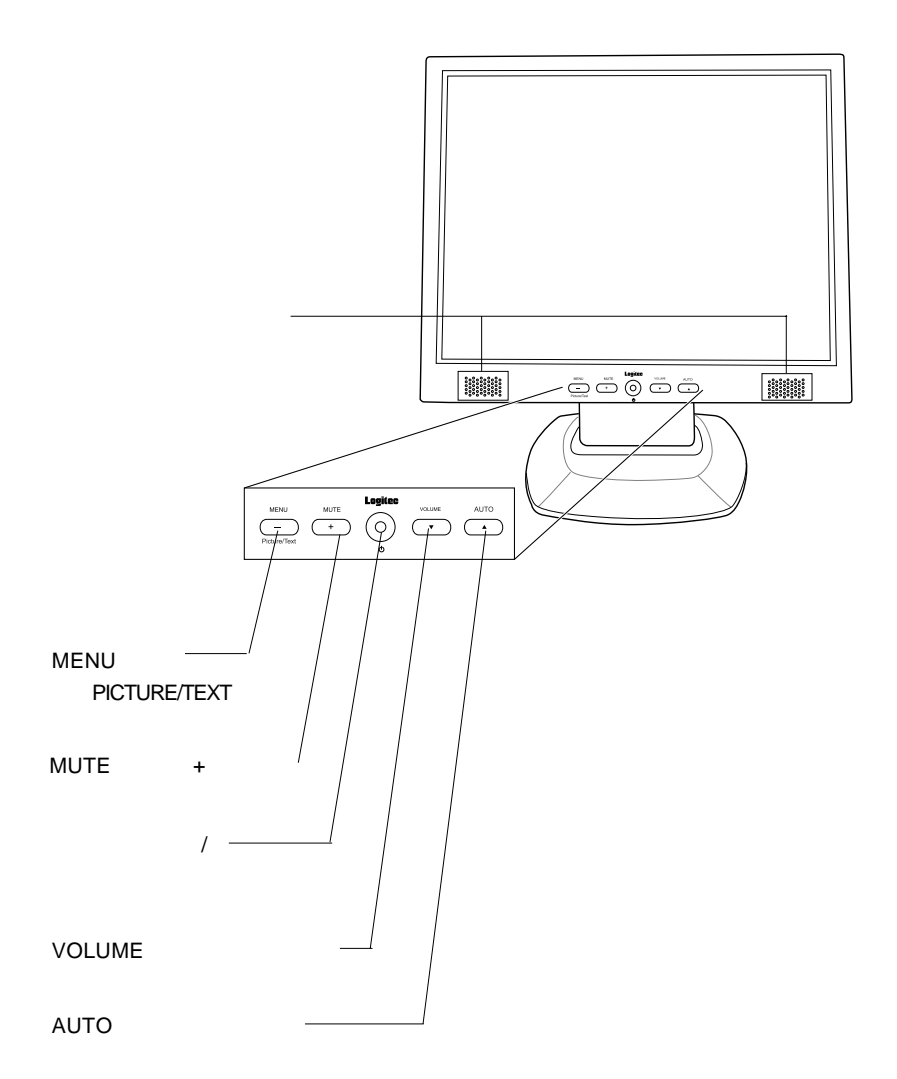

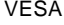

VESA 75mm

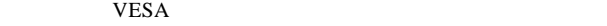

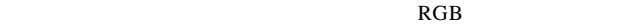

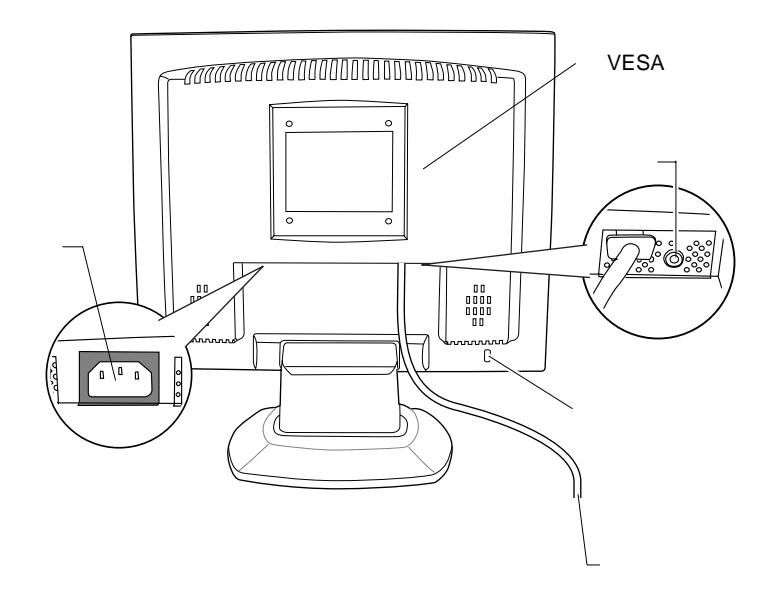

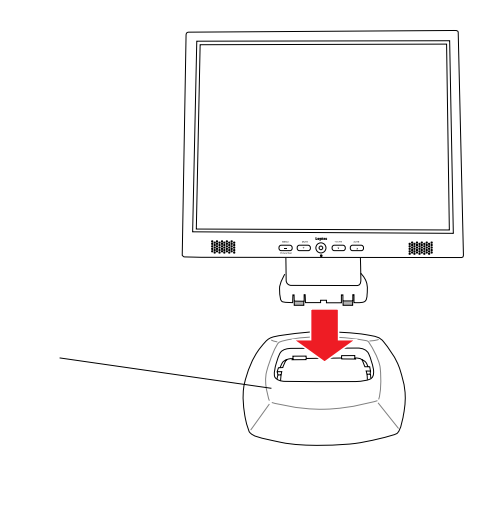

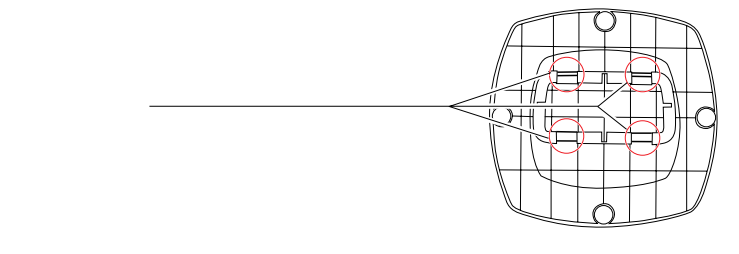

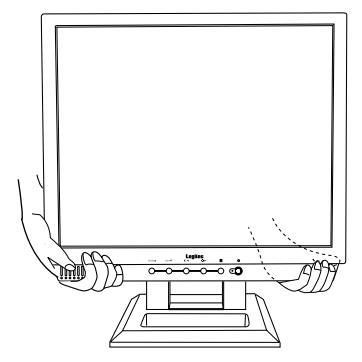

■本製品を持ち運ぶ場合は…

TFT

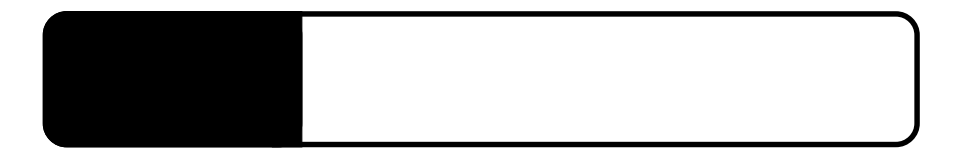

 $OFF$ 

 $2.1 < \alpha$ 

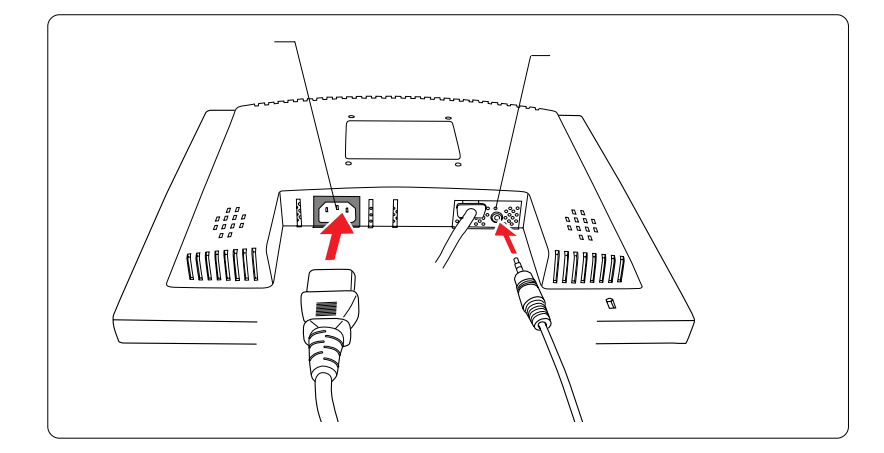

Point

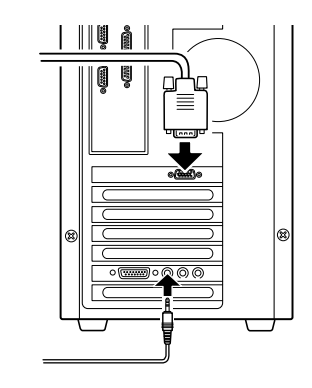

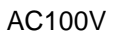

RGB

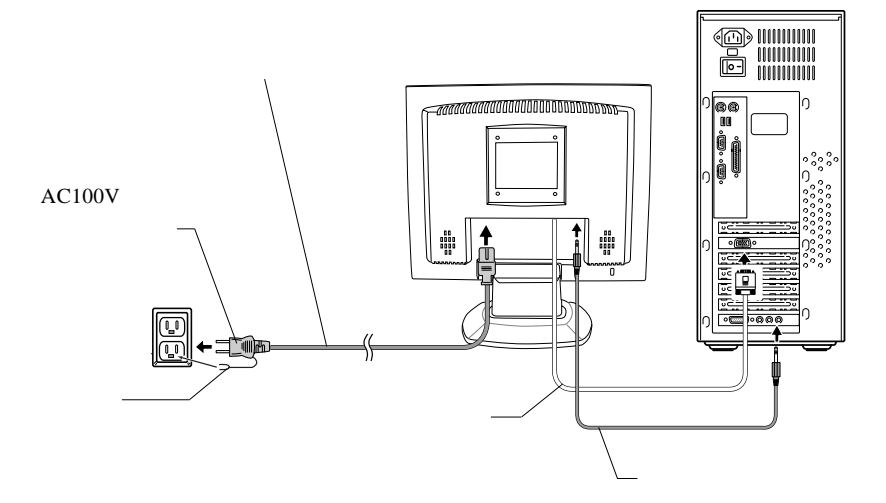

### $\overline{\text{OFF}}$

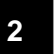

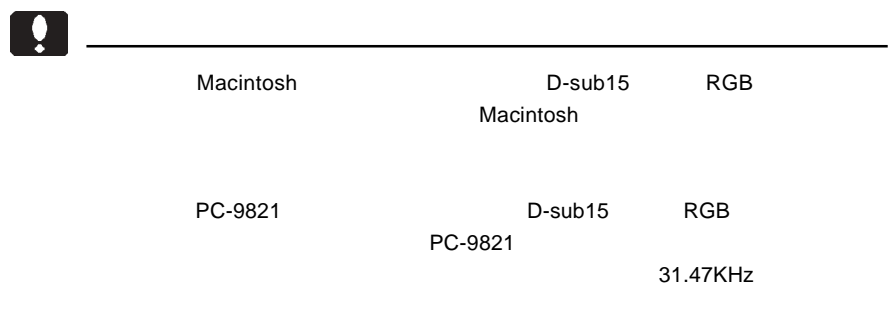

 $\&$  VESA<sup>TM</sup> DDC<sup>TM</sup> 1/2B

 $\&$ 

本製品はVESA規格のアームを取り付けることができます。アームを使用する場合

 $\sim$  75mm  $\sim$  75mm

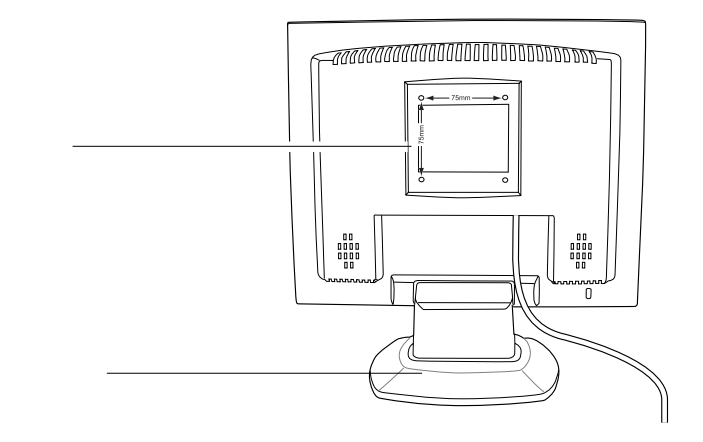

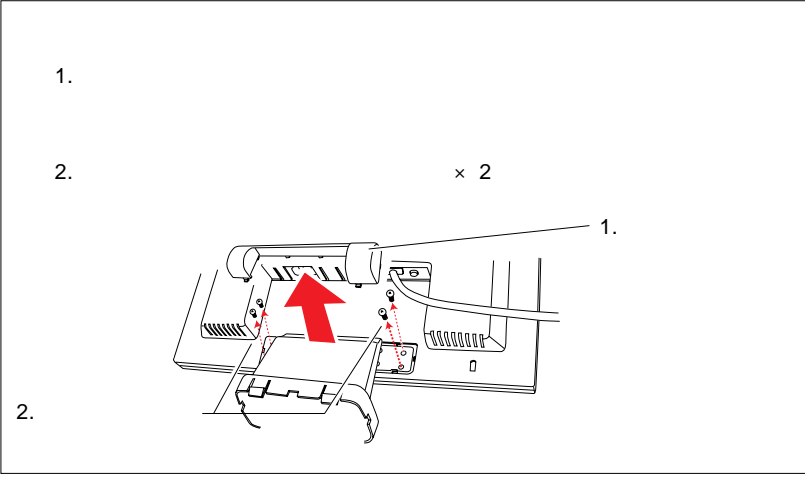

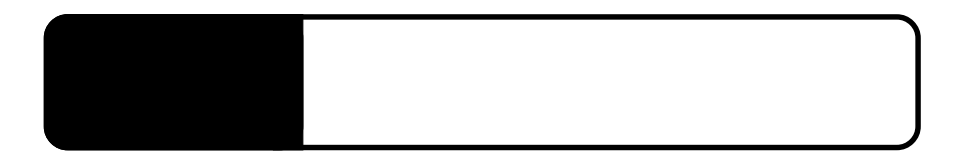

RGB<sub>信号</sub>とない場合には

3.1 自動調整について

 $\bullet$ 

AUTO

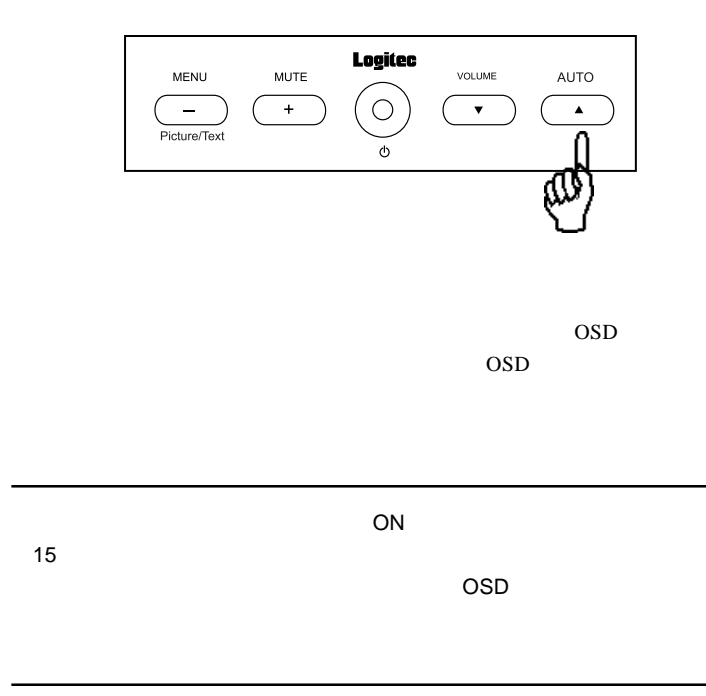

### ON/OFF

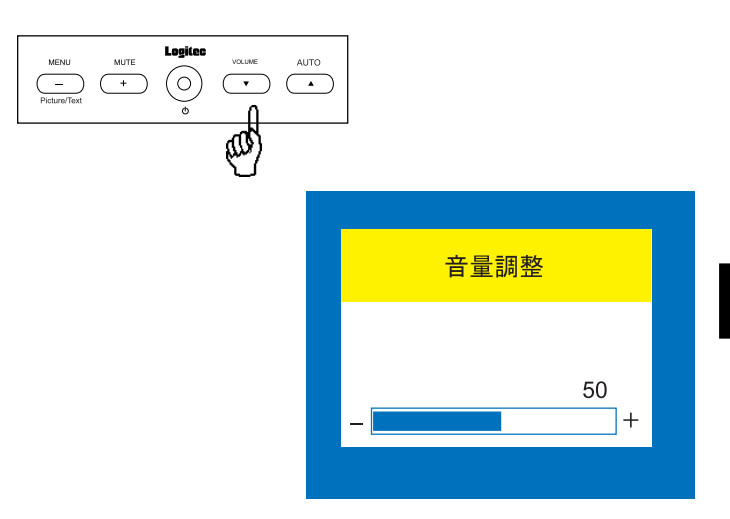

 $\rm AUTO$ 

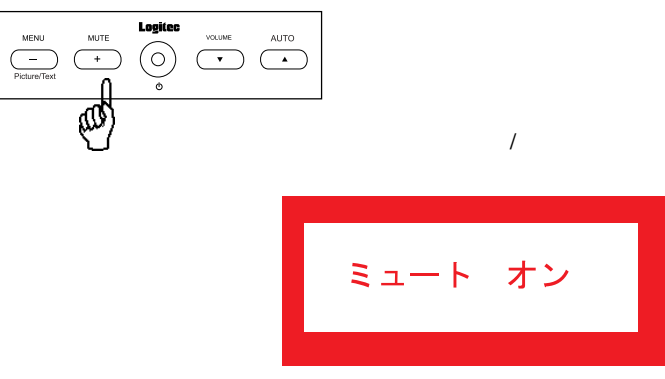

#### OSD MENU

PICTURE MODE

TEXT MODE

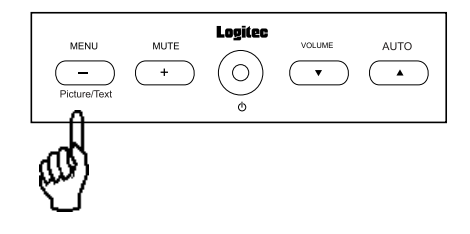

# OSD

OSD On Screen Display

### OSD

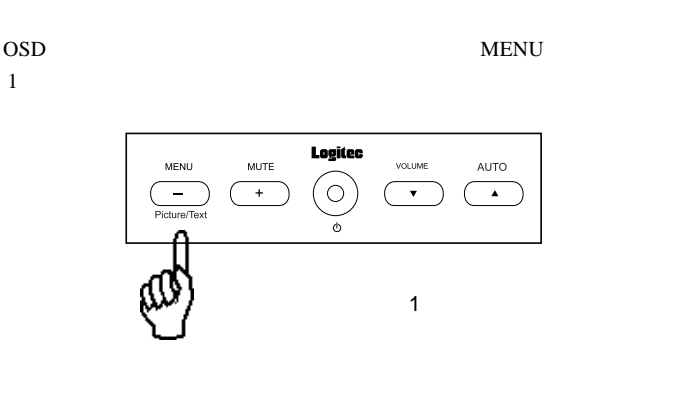

 $\rm oSD$ 

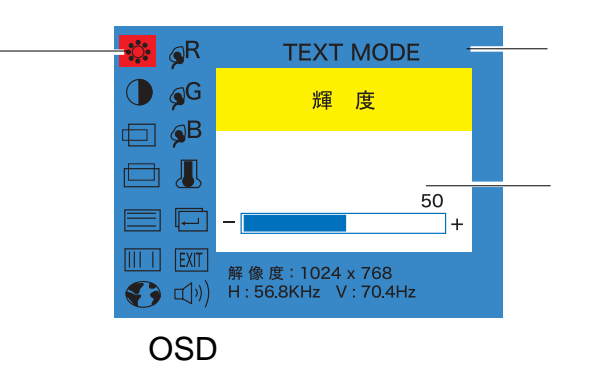

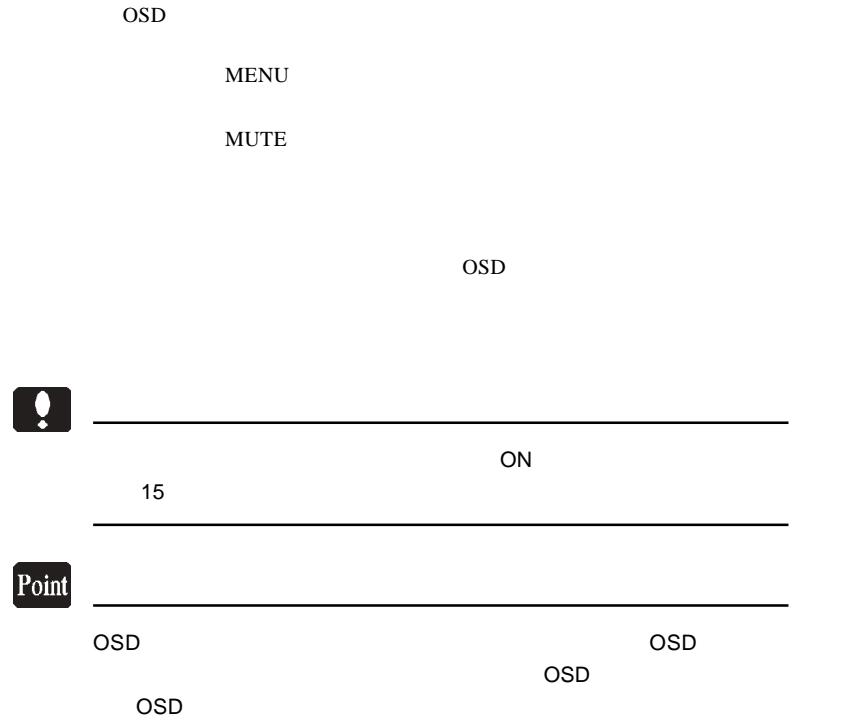

第4章 OSDメニュー

 $\rm OSD$  AUTO

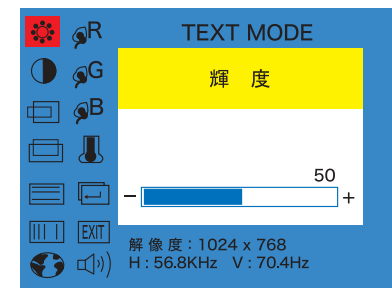

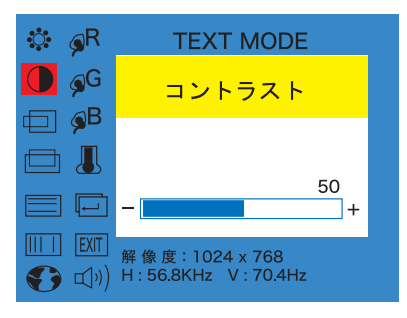

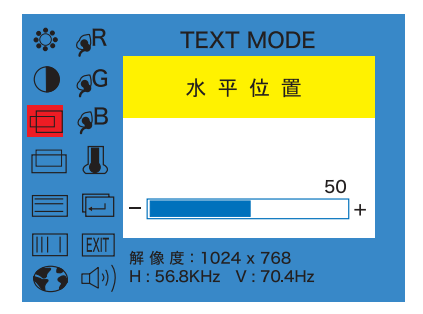

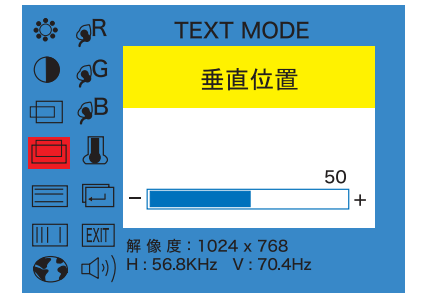

第4章 OSDメニュー

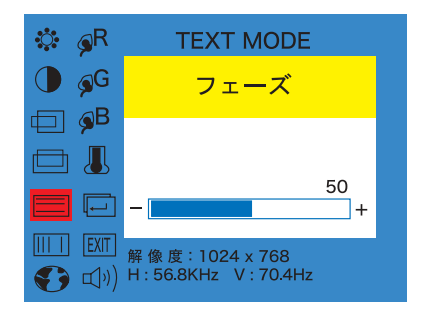

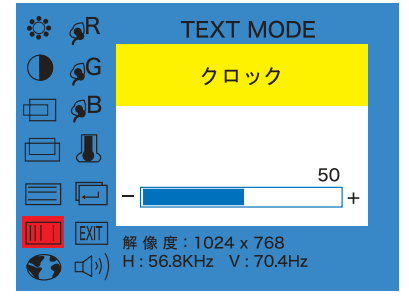

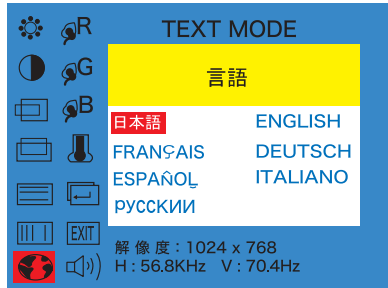

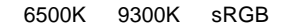

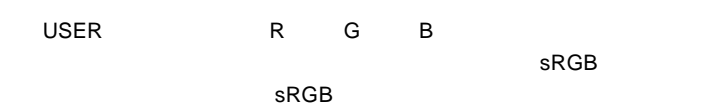

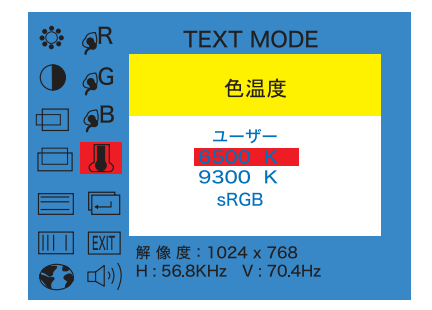

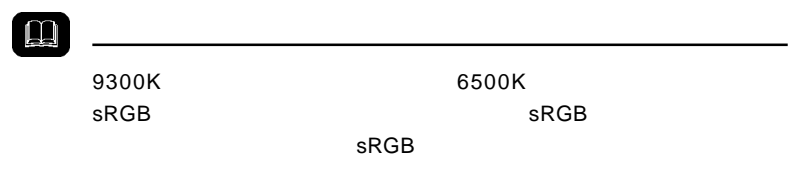

 $\sim$   $\sim$  OSD  $\sim$  OSD

R G B

R G B

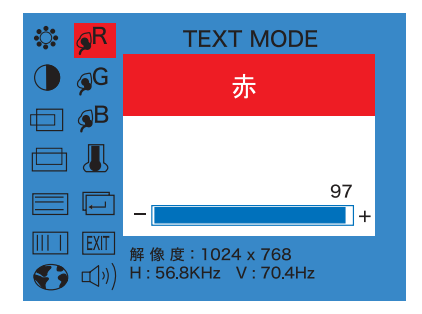

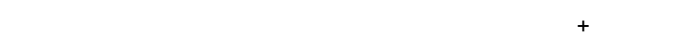

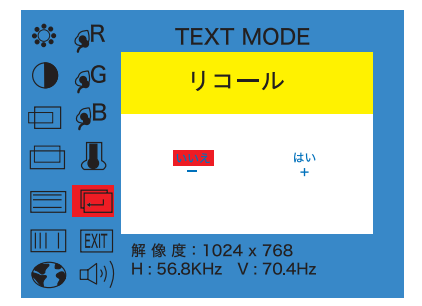

ここで「+ ボタン」を押すと、OSD メニューを終了します。

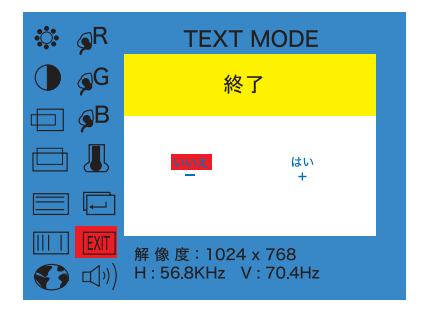

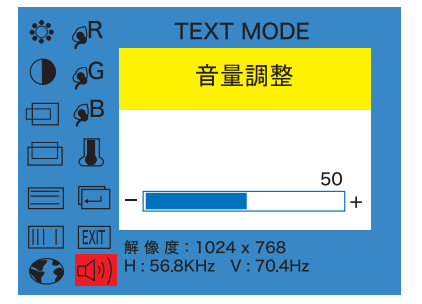

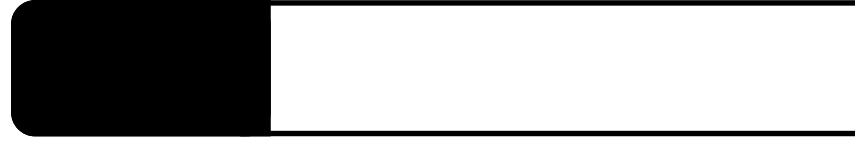

extending on the contract of the contract of the contract of the contract of the contract of the contract of the contract of the contract of the contract of the contract of the contract of the contract of the contract of t

RGB NO INPUT SIGNAL!

OUT OF RANGE

 $P.9$ 

SIGNAL CABLE DISCONNECT !

**5**

 $\cos$ 

### OSD NON PRESET MODE

Windows Mac OS

Q&A

 $PDF$ 

http://www.logitec.co.jp/

 $\mathcal{N}$ 

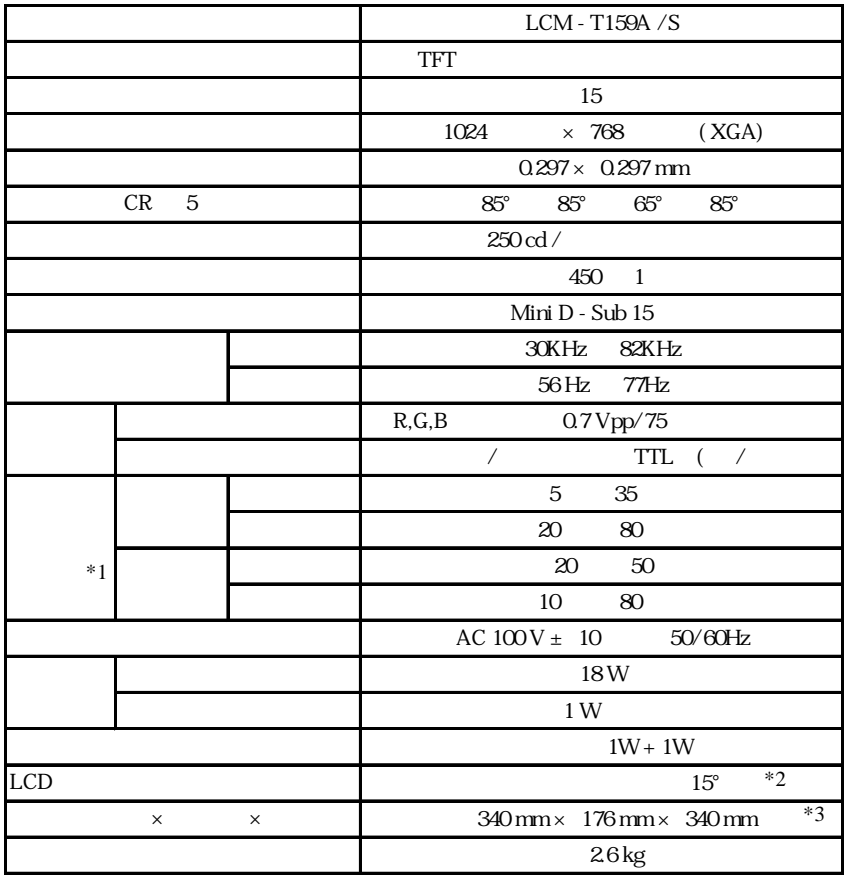

 $*2$  $*3$ 

 $*1$ 

 $\not\equiv$  $\triangleq$ 

 $15^{\circ}$ 

340.00 50.00 304.13 228 10 340 29 279 00  $\begin{smallmatrix} \mathbf{0} & \mathbf{0} & \mathbf{$ 88088 61.29 175.76

 $\begin{array}{c} \text{mm} \ \text{mm} \ \text{$  $\sim$  3

TEL 0265-74-1447 FAX 0265-74-1456 受付時間: 9:30 12:00, 13:00 17:00

個人情報の取り扱いについて

液晶モニタの廃棄について

保証としていることになっている。

サポート / 修理受付窓口のご案内

②製品の名称 / シリアル番号

 $FAX$ 

TEL. 0570-022-022 FAX. 0570-033-034 受付時間 : 9:00 12:00 13:00 18:00

FAX PHS TEL FAX IP TEL FAX

396-0192 8268 TEL 0265-74-1423 FAX 0265-74-1403 受付時間:祝祭日を除く月~金曜日 9:00 12:00 13:00 17:00

 $\overline{a}$ 

 $Web$ 

web the term of the term of the term of the term of the term of the term of the term of the term of the term of the term of the term of the term of the term of the term of the term of the term of the term of the term of th

Logitec

LCM-T159A/S V02

## ●ロジテック株式会社